#### **WEBINAR DEL 29 MAGGIO 2024**

### **WEBINAR "PREDISPOSIZIONE E GESTIONE ORDINATIVI DI FORNITURA"**

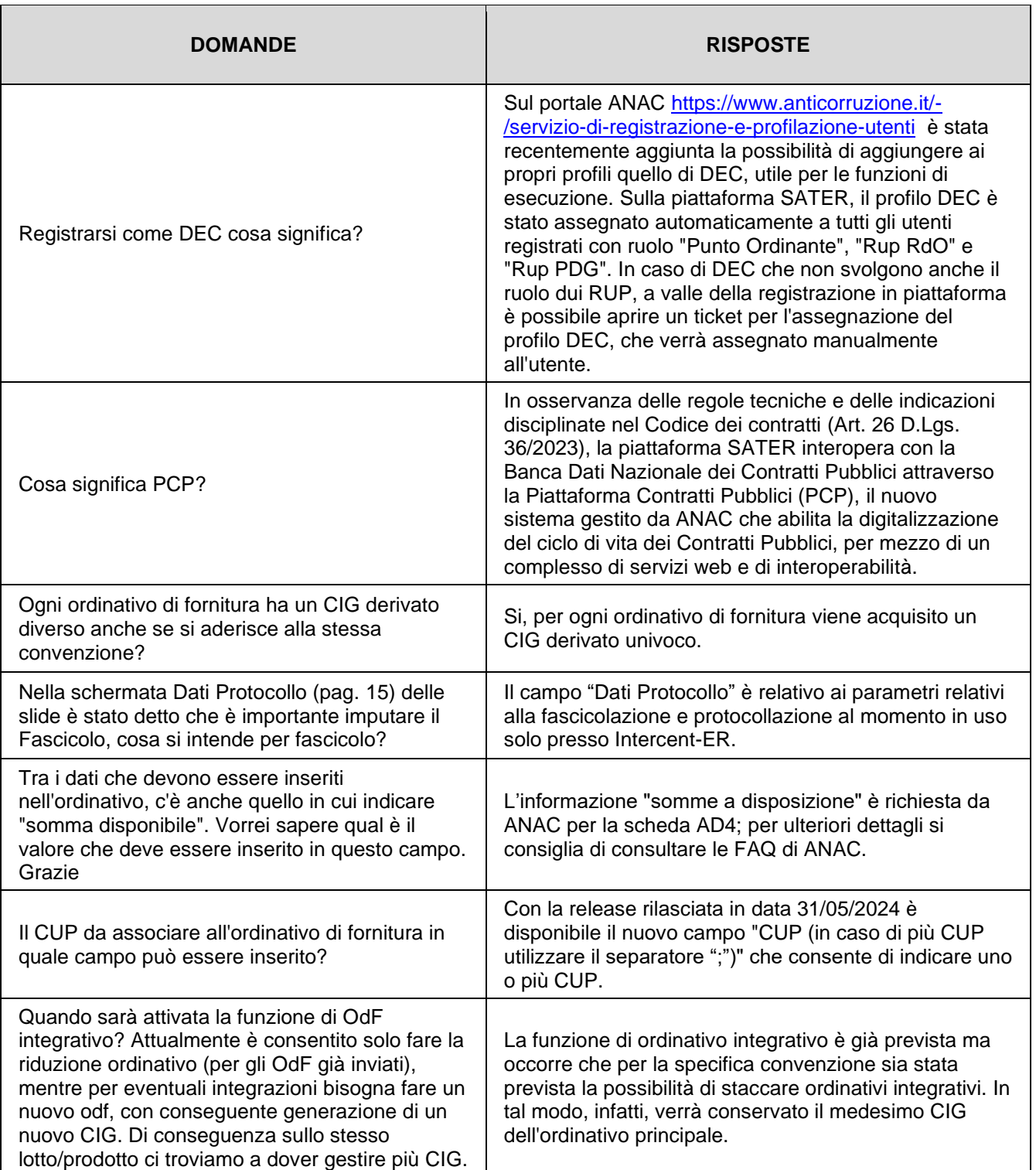

# **Risposte alle domande dei partecipanti**

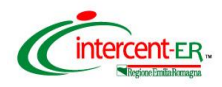

## *Webinar "Predisposizione e gestione Ordinativi di Fornitura"*

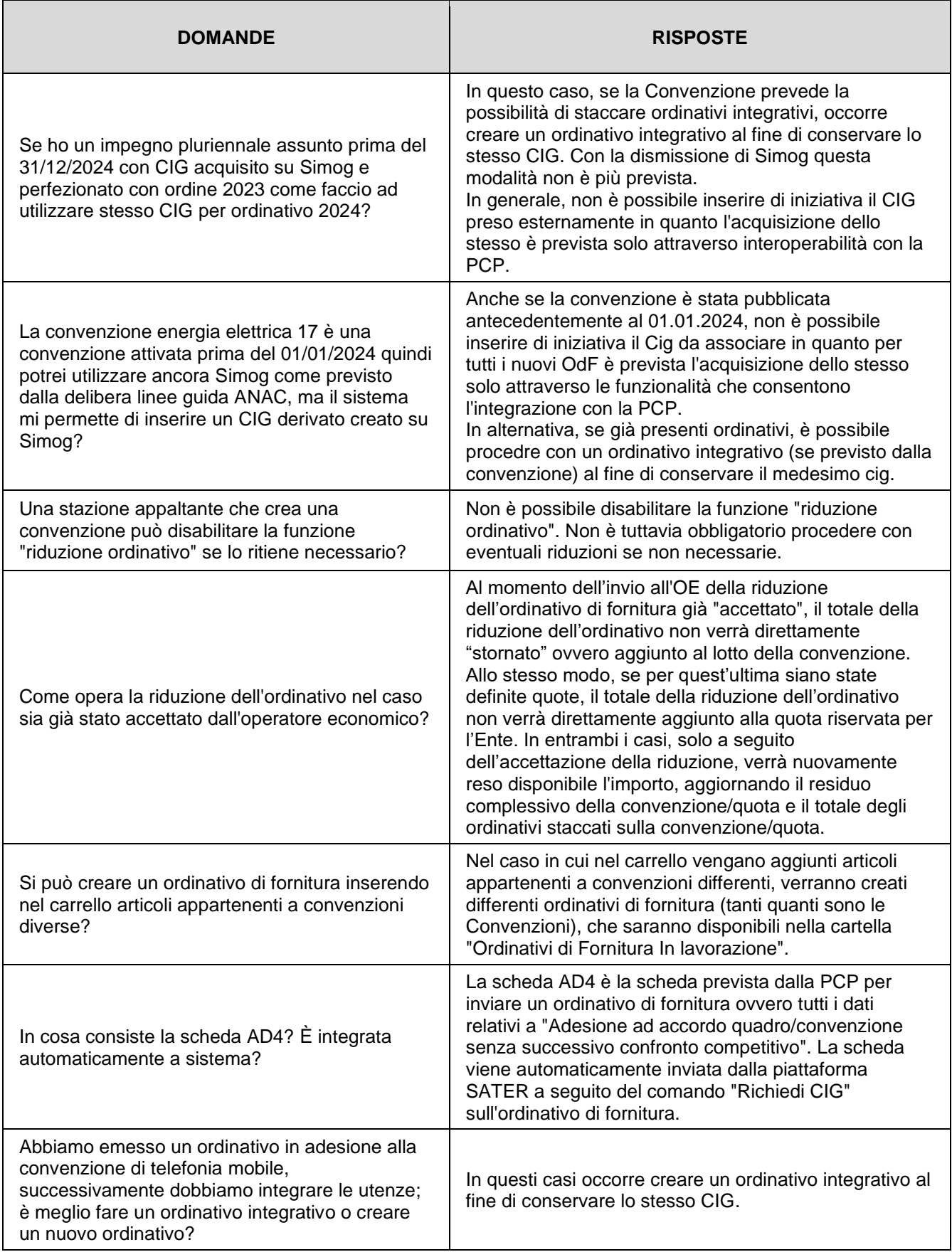

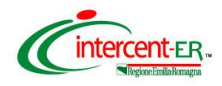

*Webinar "Predisposizione e gestione Ordinativi di Fornitura"*

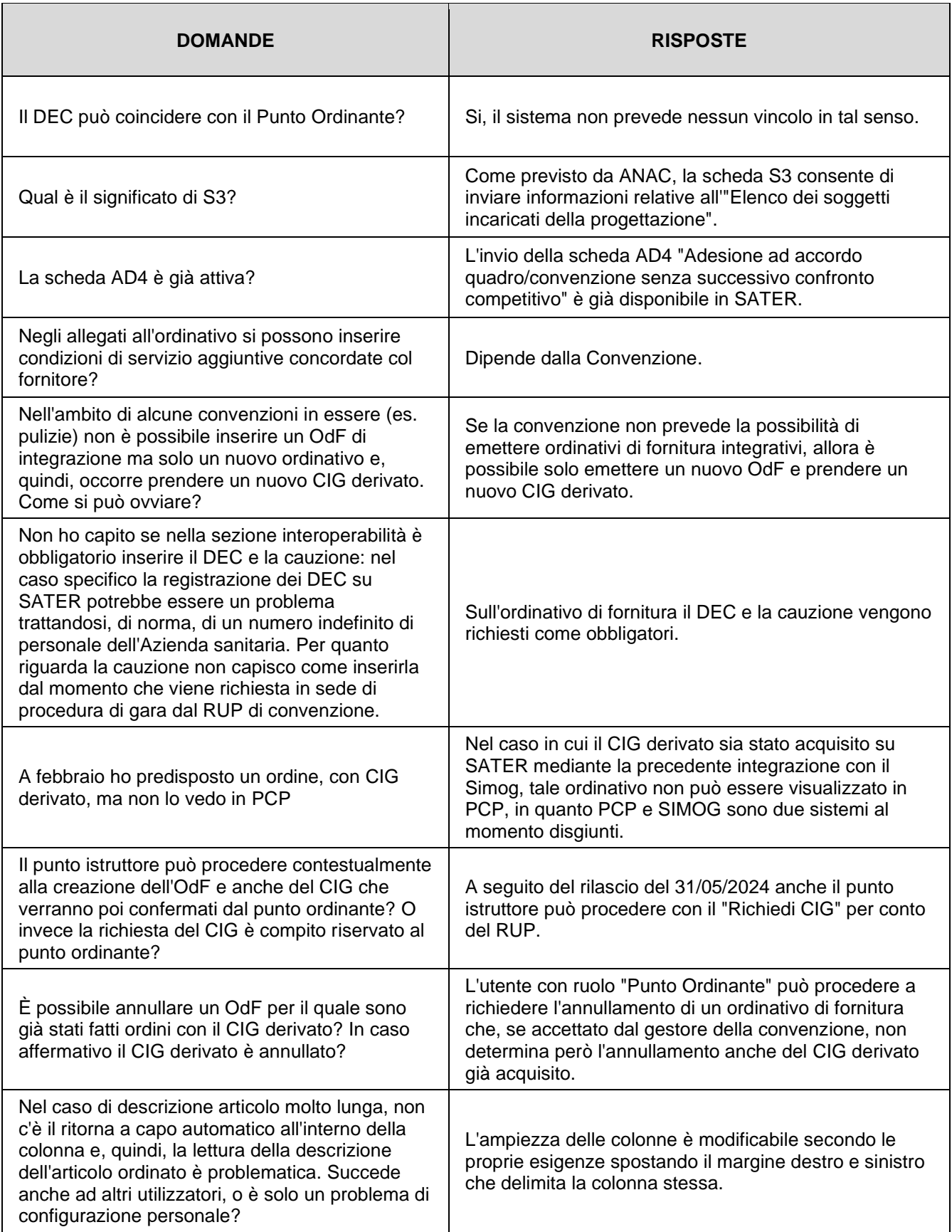

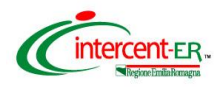

## *Webinar "Predisposizione e gestione Ordinativi di Fornitura"*

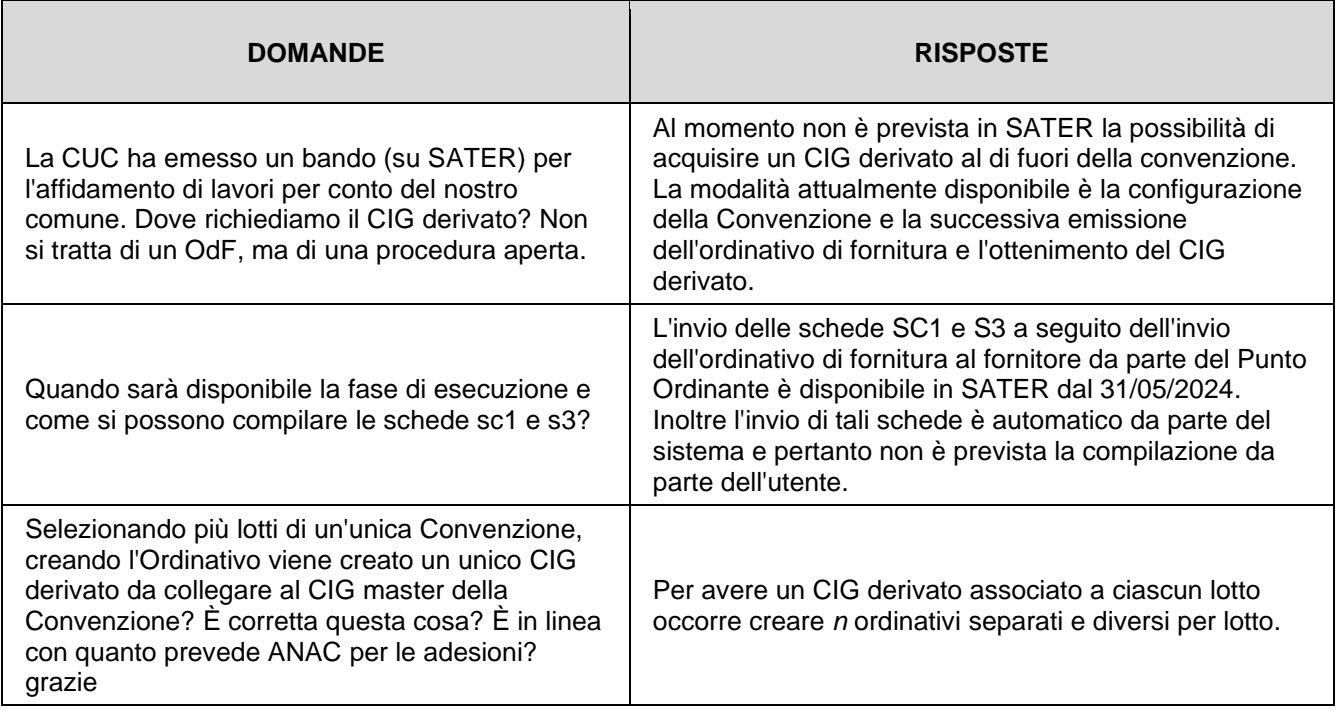